# **NC 652: COMPUTER KEYBOARDING AND DOCUMENT PROCESSING**

### **Citrus College Course Outline of Record**

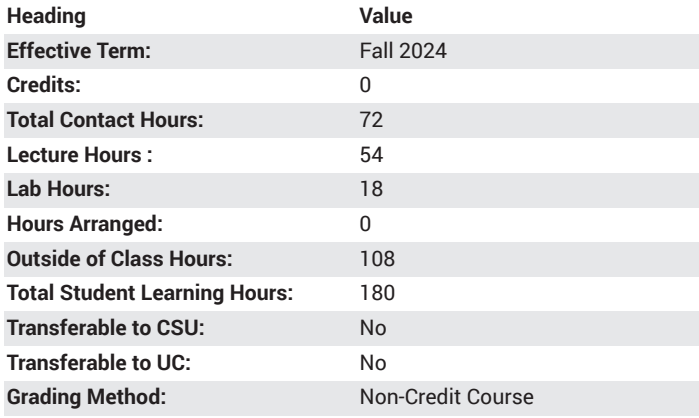

#### **Catalog Course Description**

This course introduces skills and techniques fundamental to touch keyboarding on a computer. This course also introduces document processing of letters, memorandums, reports, and tables. It is open to students with no previous keying experience. Open entry/exit. 54 lecture hours, 18 lab hours.

#### **Course Objectives**

- Demonstrate the ability to key letters, figures, and symbols by touch using correct stroking techniques.
- Demonstrate knowledge and correct use of the operative parts of the computer keyboard.
- Apply formatting procedures to produce letters, memos, reports, and tables.
- Analyze final drafts of documents for mailability.
- Touch keyboard straight copy timed writings for five minutes at a minimum rate of 25 NWAM (net words a minute).

### **Major Course Content**

- 1. Introduction of the letter keys; basic skills development through drills and individual progress assessment.
- 2. Introduction of figures and special symbol keys; basic skills development through drills and individual progress assessment.
- 3. Introduction of the numeric keypad, basic skills development through drills and individual progress assessment.
- 4. Introduction of one, two, three, and five minute timed writings for speed and accuracy goals.
- 5. Formatting of letters, memorandums, reports, and tables in final mailable form.

### **Lab Content**

- 1. Practice drills to learn keys by touch.
- 2. Timed writings to build speed and accuracy.
- 3. Quizzes to test technical knowledge of the keyboard

#### **Suggested Reading Other Than Required Textbook**

How 12 Administrative Office Handbook by Clark and Clark, Cengage Learning.

#### **Examples of Required Writing Assignments**

Create a 3-page MLA formatted report on any topic in Word and then create a 5-page APA formatted report on the same subject. Note the differences in the format presentation of the reports.

# **Examples of Outside Assignments**

The student will complete a business letter in the block letter format with enclosure notations and envelope.

# **Instruction Type(s)**

Lab, Lecture, Online Education Lab, Online Education Lecture